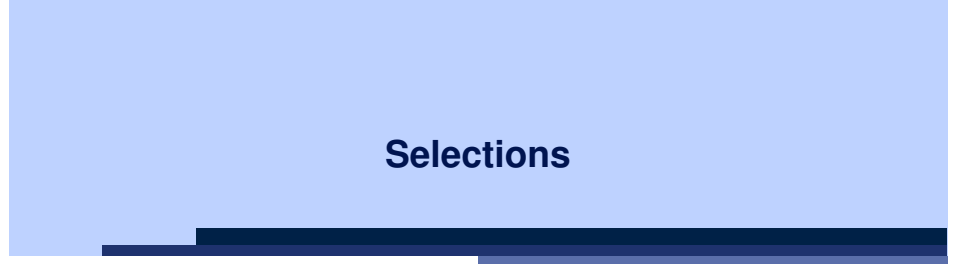

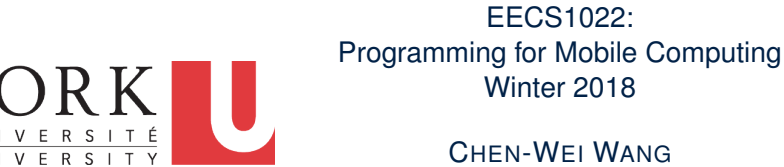

### **Motivating Examples (1.1)**

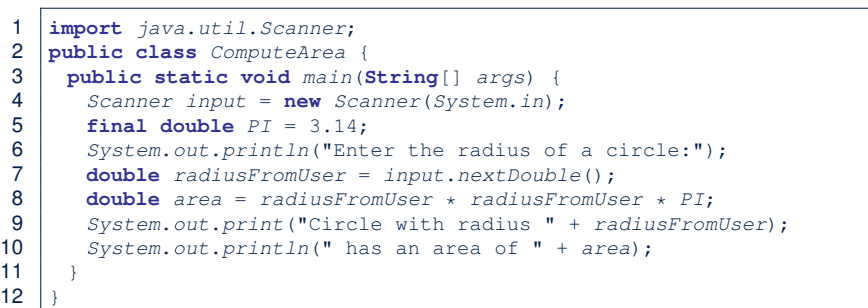

- When the above Java class is run as a Java Application, **Line 4** is executed first, followed by executing **Line 5**, *...* , and ended with executing **Line 10**.
- In Line 7, the radius value comes from the user. Any problems?

**3 of 53**

**3**

**4 of 53**

**Learning Outcomes**

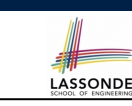

- The Boolean Data Type
- if Statement
- Compound vs. Primitive Statement
- Common Errors and Pitfalls
- Logical Operations

### **Motivating Examples (1.2)**

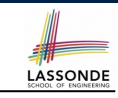

LASSONDE

• If the user enters a positive radius value as expected:

Enter the radius of a circle:

Circle with radius 3.0 has an area of 28.26

• However, if the user enters a negative radius value:

Enter the radius of a circle: **-3**

Circle with radius -3.0 has an area of 28.26

In this case, the area should *not* have been calculated!

● We need a mechanism to take *selective actions* : Act differently in response to *valid* and *invalid* input values.

### **Motivating Examples (2.1)**

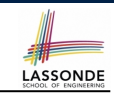

**Problem**: Take an integer value from the user, then output a message indicating if the number is negative, zero, or positive.

• Here is an example run of the program:

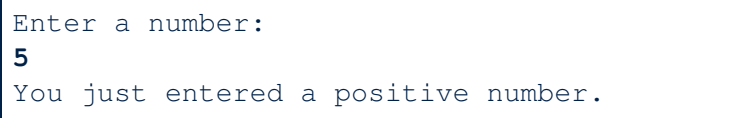

• Here is another example run of the program:

Enter a number: **-5** You just entered a negative number.

• Your solution program must accommodate *all* possibilities!

**5 of 53**

### **The boolean Data Type**

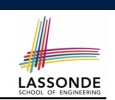

**LASSONDE** 

- A (data) type denotes a set of related *runtime values*.
- We need a *data type* whose values suggest either a condition *holds*, or it *does not hold*, so that we can take selective actions.
- The Java *boolean* type consists of 2 **literal values**: *true*, *false*
- All *relational expressions* have the boolean type.

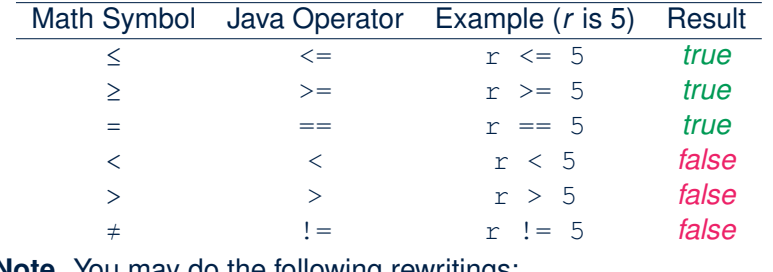

#### **Note.** You may do the following rewritings:  $\circ$  x <= y x > y x != y x == y<br>  $\circ$  (x > y) : (x <= y) : (x == y) : (x != y)  $\frac{6}{7 \text{ of } 53}$  ! (x > y)

**Motivating Examples (2.2)**

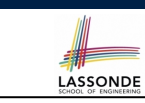

- So far, you only learned about writing programs that are executed line by line, top to bottom.
- In general, we need a mechanism to allow the program to:
	- Check a list of *conditions*; and
	- *Branch* its execution accordingly.
- e.g., To solve the above problem, we have 3 possible branches:
	- **1.** *If* the user input is negative, then we execute the first branch that prints You just entered a negative number.
	- **2.** *If* the user input is zero, then we execute the second branch that prints You just entered zero.
	- **3.** *If* the user input is positive, then we execute the third branch that prints You just entered a positive number.

### **Syntax of if Statement**

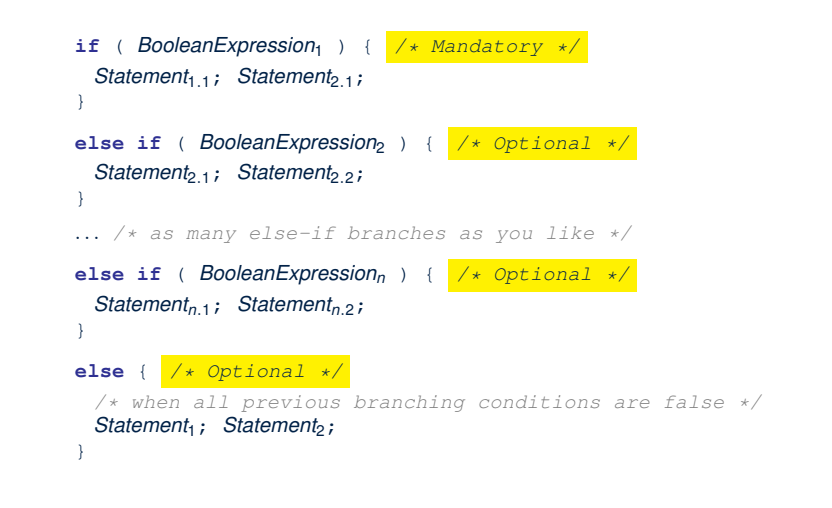

### **Semantics of if Statement (1.1)**

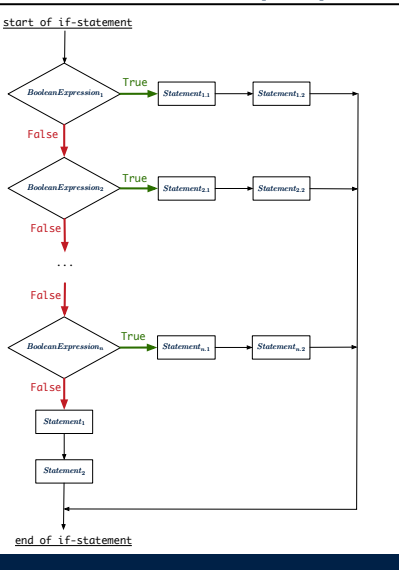

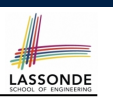

### **Semantics of if Statement (2.1)**

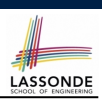

#### *Only* **first** satisfying branch *executed*; later branches *ignored*.

*int i = 5;*

**if**(*i* < 0) { *System*.*out*.*println*("i is negative");

} **else**  $\textbf{if}(i \leq 10)$  { *System*.*out*.*println*("i is less than than 10");

} **else** if  $(i == 10)$  { *System*.*out*.*println*("i is equal to 10");

#### } **else** {

*System*.*out*.*println*("i is greater than 10"); }

i is less than 10

**11 of 53**

### **Semantics of if Statement (1.2)**

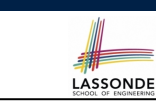

Consider a *single if statement* as consisting of:

- $\bullet$  An if branch
- A (possibly empty) list of else if branches
- An optional else branch

#### At *runtime* :

**9 of 53**

- Branches of the if statement are *executed* from top to bottom.
- We only evaluate the **condition** of a branch if those conditions of its **preceding branches** evaluate to *false*.
- The **first** branch whose **condition** evaluates to *true* gets its body (i.e., code wrapped within *{* and *}*) *executed*.
	- After this execution, all *later* branches are *ignored*.

### **Semantics of if Statement (2.2)**

LASSONDE

No satisfying branches, and no else part, then *nothing* is executed.

#### *int i = 12;* **if**(*i* < 0) { *System*.*out*.*println*("i is negative");

```
}
else if(i < 10) {
 System.out.println("i is less than than 10");
```

```
}
else if (i == 10) {
 System.out.println("i is equal to 10");
}
```
### **Semantics of if Statement (2.3)**

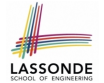

No satisfying branches, then else part, if there, is *executed*.

#### *int i = 12;*  $if(i < 0)$ *System*.*out*.*println*("i is negative"); } **else**  $\textbf{if}(i \leq 10)$  { *System*.*out*.*println*("i is less than than 10"); } **else** if  $(i == 10)$  { *System*.*out*.*println*("i is equal to 10"); } **else** { *System*.*out*.*println*("i is greater than 10"); }

#### i is greater than 10

#### **13 of 53**

### **Case Study: Error Handling of Input Radius (2)**

The same problem can be solved by checking the *condition* of valid inputs first.

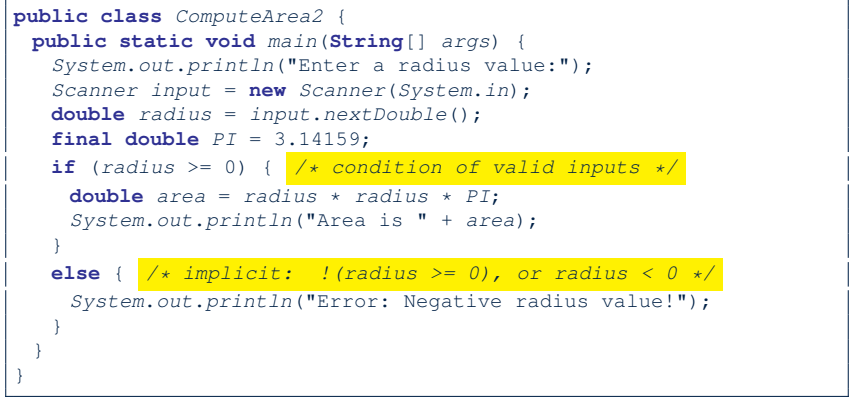

#### **15 of 53**

Case Study: Error Handling of Input Radius (1)<sub>
<sub>DNDE</sub></sub>

**Problem**: Prompt the user for the radius value of a circle. Print an error message if input number is negative; otherwise, print the calculated area.

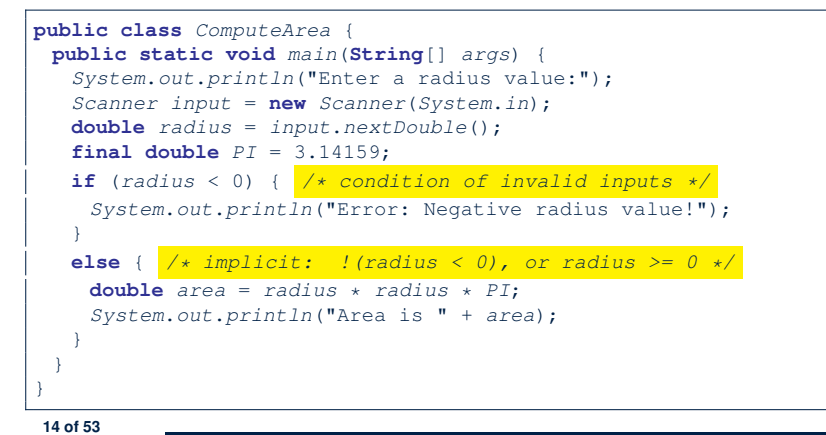

### **One if Stmt vs. Multiple if Stmts (1)**

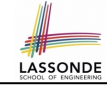

#### *int i = 5;*

 $\textbf{if}(i \geq 3)$  {*System.out.println*("i is  $\geq 3$ "); } **else if**( $i \leq 8$ ) {*System.out.println*("i is  $\leq 8$ "); }

i is  $>=$  3

#### *int i = 5;*

**if**( $i \ge 3$ ) {*System.out.println*("i is  $\ge 3$ ");} **if**( $i \leq 8$ ) {*System.out.println*("i is  $\leq 8$ "); }

i is  $>=$  3

i is  $\leq$  8

Two versions behave *differently* because the two conditions *i* >= 3 and *i* <= 8 *may* be satisfied simultaneously.

#### **One if Stmt vs. Multiple if Stmts (2)**

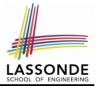

#### *int i = 2;*

**if**( $i \leq 3$ ) {*System.out.println*("i is  $\leq 3$ "); } **else if**( $i > = 8$ ) {*System.out.println*("i is  $> = 8$ ");}

i is  $\leq$  3

#### *int i = 2;*

 $\textbf{if}(i \leq 3)$  {*System.out.println*("i is  $\leq 3$ "); } **if**( $i \ge 8$ ) {*System.out.println*("i is  $\ge 8$ ");}

#### $i$  is  $\leq$  3

Two versions behave *the same* because the two conditions *i* <= 3 and *i* >= 8 *cannot* be satisfied simultaneously.

#### **17 of 53**

**Two-Way if Statement without else Part**

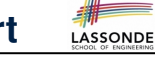

```
if (radius >= 0) {
 area = radius * radius * PI;
 System.out.println("Area for the circle of is " + area);
}
```
An if statement with the missing else part is equivalent to an if statement with an else part that does nothing.

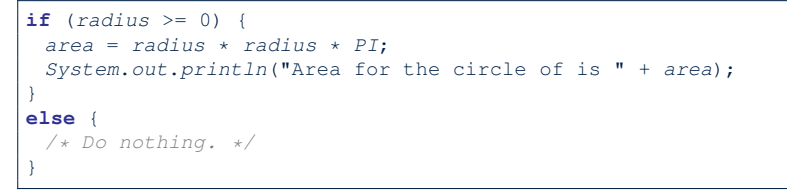

#### **Multi-Way if Statement with else Part**

LASSONDE

LASSONDE

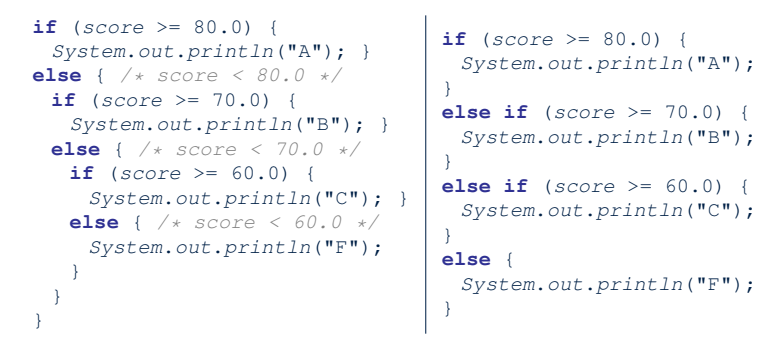

**Exercise:** Draw the corresponding flow charts for both programs. Convince yourself that they are equivalent.

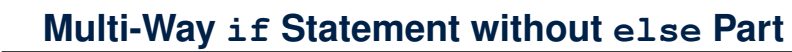

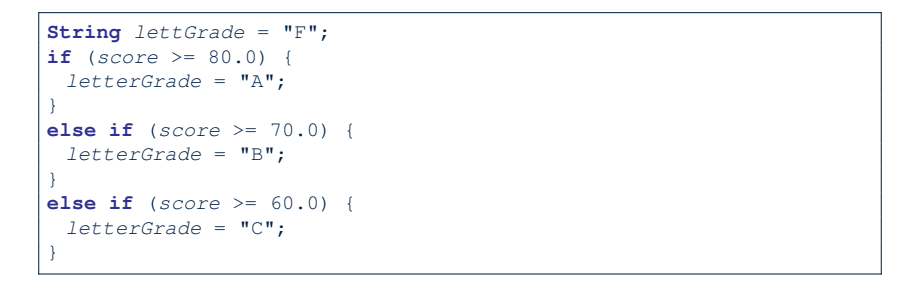

In this case, since we already assign an initial, default value "F" to variable letterGrade, so when all the branch conditions evaluate to *false*, then the default value is kept.

Compare the above example with the example in slide 43.

### **Primitive Statement vs. Compound Statement**

- A *statement* is a block of Java code that modifies value(s) of some variable(s).
- An assignment (=) statement is a *primitive statement*: It only modifies its left-hand-side (LHS) variable.
- An if statement is a *compound statement*:
- Each of its branches may modify more than one variables via other statements (e.g., assignments, if statements).
- *Logical* operators are used to create *compound* Boolean expressions.
	- Similar to *arithmetic* operators for creating compound number expressions.
	- *Logical* operators can combine Boolean expressions that are built using the *relational* operators.

LASSONDE

**LASSONDE** 

e.g.,  $1 \le x \le x \le x \le 10$ 

e.g.,  $x < 1$  ||  $x > 10$ 

• We consider three logical operators:

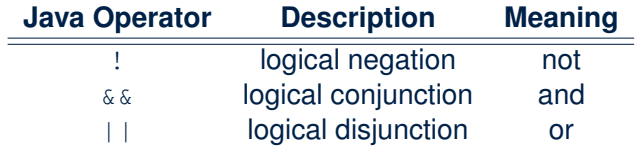

**23 of 53**

**24 of 53**

**Compound if Statement: Example**

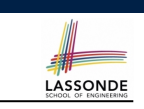

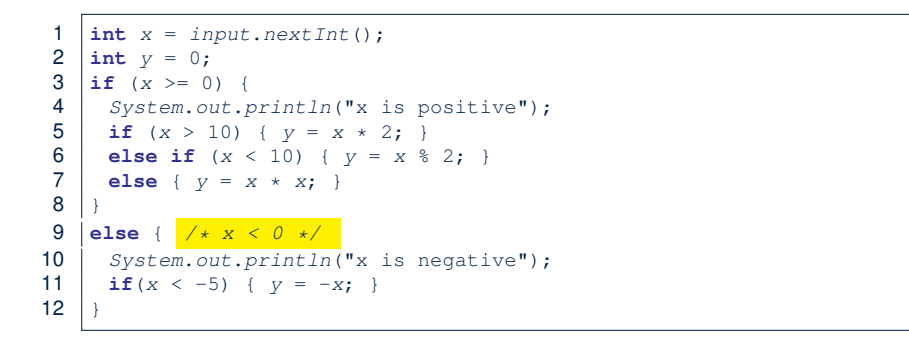

**Exercise**: Draw a flow chart for the above compound statement.

### **Logical Negation**

- Logical *negation* is a *unary* operator (i.e., one operand being a Boolean expression).
- The result is the "negated" value of its operand.

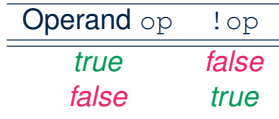

**double** *radius* = *input*.*nextDouble*(); **boolean** *isPositive* = *radius* > 0; **if** (!*isPositive*) {*/\* not the case that isPositive is true \*/ System*.*out*.*println*("Error: negative radius value."); } **else** { *System*.*out*.*println*("Area is " + *radius* \* *radius* \* *PI*); }

### **Logical Conjunction**

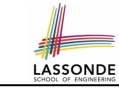

- Logical *conjunction* is a *binary* operator (i.e., two operands, each being a Boolean expression).
- The conjunction is *true* only when both operands are *true*.
- If one of the operands is *false*, their conjunction is *false*.

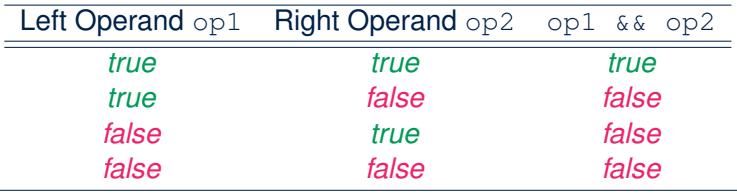

**double** *age* = *input*.*nextInt*(); **boolean** *isOldEnough* = *age* >= 45; **boolean** *isNotTooOld* = *age* < 65 **if** (!isOldENough) {  $/*$  young  $*/$  } **else if** (*isOldEnough* && *isNotTooOld*) { */\* middle-aged \*/* } **else** { */\* senior \*/* }

**25 of 53**

### **Logical Disjunction**

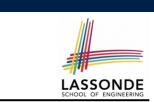

- Logical *disjunction* is a *binary* operator (i.e., two operands, each being a Boolean expression).
- The disjunction is *false* only when both operands are *false*.
- If one of the operands is *true*, their disjunction is *true*.

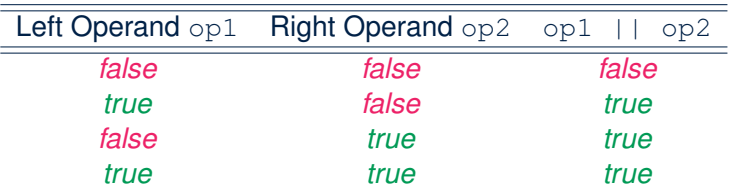

```
● double age = input.nextInt();
boolean isSenior = age >= 65;
boolean isChild = age < 18
if (isSenior || isChild) { /* discount */ }
else { /* no discount */ }
```
### **Logical Laws (1)**

• The *negation* of a strict inequality is a non-strict inequality.

**LASSONDE** 

LASSONDE

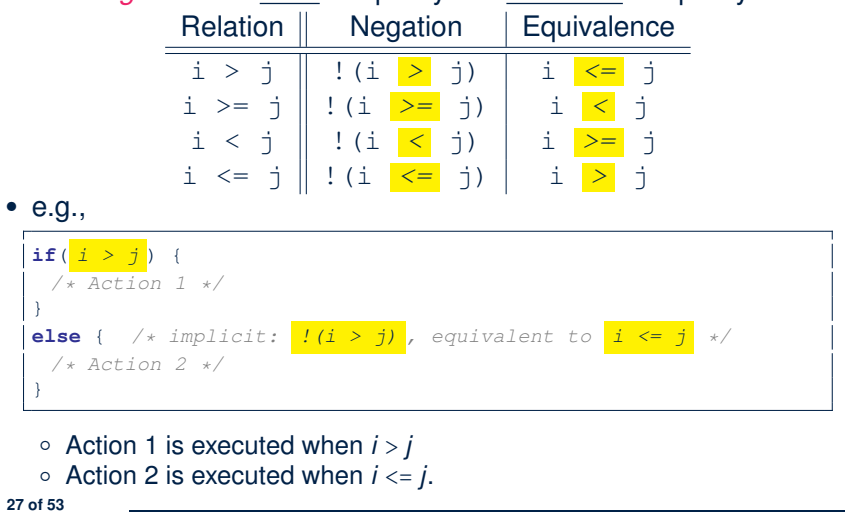

### **Logical Laws (2.1)**

Say we have two Boolean expressions  $B_1$  and  $B_2$ :

- What does  $\frac{1}{2}$  ( $B_1$   $\&\&\ B_2$ ) mean? It is **not** the case that both  $B_1$  and  $B_2$  are *true*.
- What does  $IB_1$  //  $IB_2$  mean?
	- It is either  $B_1$  is *false*,  $B_2$  is *false*, or both are *false*.
- Both expressions are equivalent! [proved by the truth table]

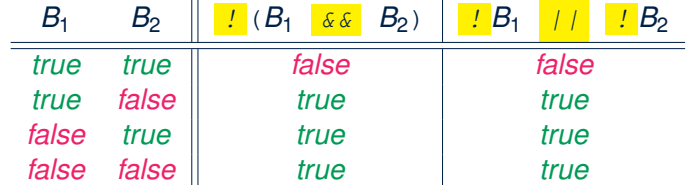

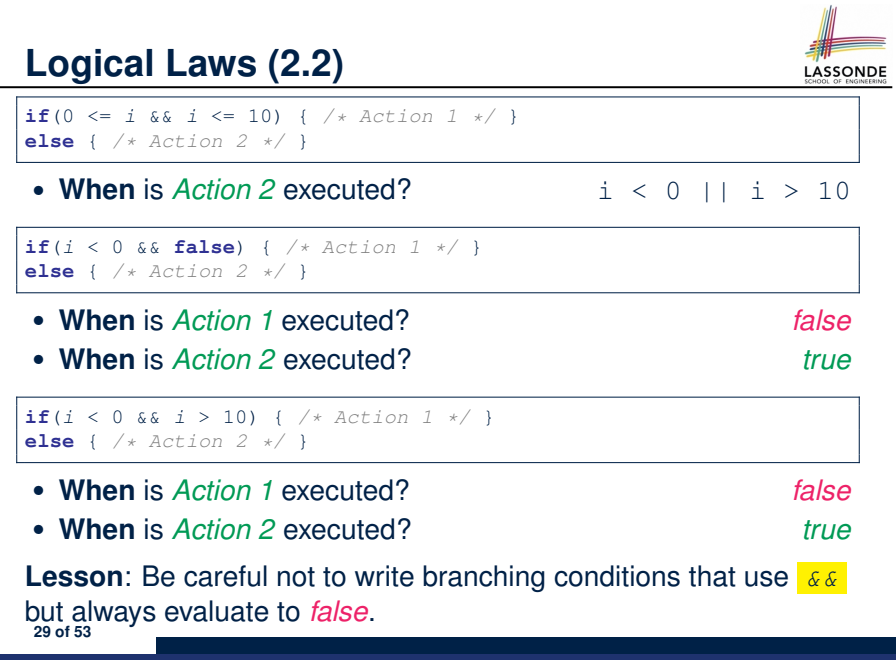

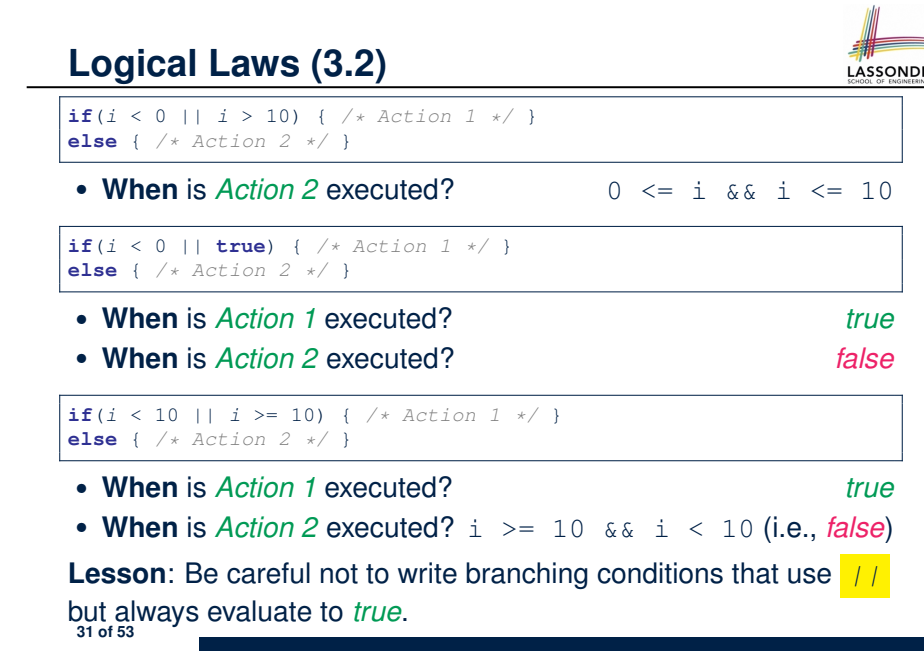

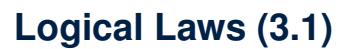

Say we have two Boolean expressions  $B_1$  and  $B_2$ :

• What does  $\frac{1}{1}$  ( $B_1$  //  $B_2$ ) mean?

It is **not** the case that either  $B_1$  is *true*,  $B_2$  is *true*, or both are *true*.

- What does  $IB_1 \& B_2$  mean? Both  $B_1$  and  $B_2$  are *false*.
- 

• Both expressions are equivalent! [proved by the truth table]

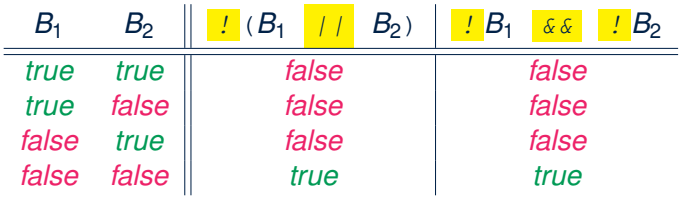

### **Logical Operators: Short-Circuit Evaluation**

- Both *Boolean operators* && and ∣∣ evaluate from left to right.
- Operator && continues to evaluate only when operands so far evaluate to *true*.

**if**  $(x := 0 \&& y / x > 2)$ */\* do something \*/* } **else** { */\* print error \*/* }

● Operator II continues to evaluate only when operands so far evaluate to *false*.

```
if (x == 0 | | y / x <= 2)/* print error */
}
else {
/* do something */ }
```
LASSONDE

### **Operator Precedence**

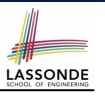

• Operators with *higher* precedence are evaluated before those with *lower* precedence.

```
e.g., 2 + 3 \times 5
```
- For the three *logical operators*, negation (!) has the highest precedence, then conjunction (&&), then disjunction (||). e.g., false || true && false means ○ true || (true && false), rather than
	- (true || true) && false
- When unsure, use *parentheses* to force the precedence.

#### **Common Error 1: Missing Braces (1)**

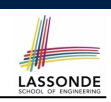

*Confusingly, braces can be omitted* if the block contains a *single* statement.

```
final double PI = 3.1415926;
Scanner input = new Scanner(System.in);
double radius = input.nextDouble();
if (radius \ge 0)System.out.println("Area is " + radius * radius * PI);
```
#### In the above code, it is as if we wrote:

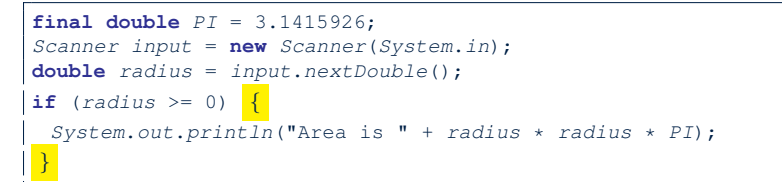

#### **35 of 53**

**Operator Associativity**

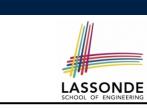

• When operators with the **same precedence** are grouped together, we evaluate them from left to right.

```
e.g., 1 + 2 - 3 means
( (1 + 2) - 3)e.g., false || true || false means
((false || true) || false)
```
### **Common Error 1: Missing Braces (2)**

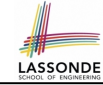

Your program will *misbehave* when a block is supposed to execute *multiple statements* , but you forget to enclose them within braces.

```
final double PI = 3.1415926;
Scanner input = new Scanner(System.in);
double radius = input.nextDouble();
double area = 0;
if (radius \ge 0)area = radius * radius * PI;
 System.out.println("Area is " + area);
```
This program will *mistakenly* print "Area is 0.0" when a *negative* number is input by the user, why? Fix?

```
if (radius >= 0) {
area = radius * radius * PI;
System.out.println("Area is " + area);
}
```
### **Common Error 2: Misplaced Semicolon**

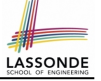

Semicolon (;) in Java marks *the end of a statement* (e.g., assignment,  $if$  statement).

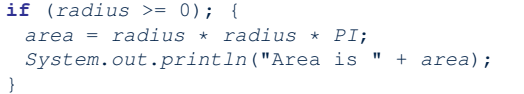

This program will calculate and output the area even when the input radius is *negative*, why? Fix?

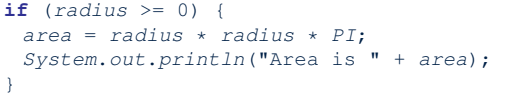

**37 of 53**

### **Overlapping Boolean Conditions (2)**

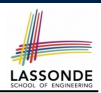

#### Say we have two overlapping conditions  $x \ge 5$  and  $x \ge 0$ : ○ What values make both conditions *true*?  $[5, 6, 7, ...]$ <br>○ Which condition is more *general*?  $\begin{bmatrix} x >= 0 \end{bmatrix}$  $\circ$  Which condition is more *general*? ○ If we have a single if statement, then having this order **if**( $x \ge 5$ ) { *System.out.println*(" $x \ge 5$ "); } **else if**( $x > = 0$ ) { *System.out.println*(" $x > = 0$ "); } is different from having this order **if**( $x > = 0$ ) { *System.out.println*(" $x > = 0$ "); } **else if**( $x$  >= 5) { *System.out.println*(" $x$  >= 5"); } ○ Say *x* is 5, then we have • What output from the first program?  $[x \ge 5]$ • What output from the second program?  $[x \ge 0]$ , not *specific* enough! ○ The cause of the " *not-specific-enough* " problem of the second program is that we did not check the more *specific* condition  $(x \geq 0)$

### **Overlapping Boolean Conditions (1)**

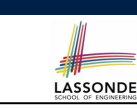

**39 of 53**

**40 of 53**

Two or more conditions *overlap* if they can evaluate to *true* simultaneously.

#### e.g., Say marks is declared as an integer variable:

 $\circ$  marks  $> = 80$  and marks  $> = 70$  overlap. [why?]

```
● Values 80, 81, 82, ... make both conditions true
```
- marks  $>= 80$  has **fewer** satisfying values than marks  $>= 70$
- We say marks  $>= 80$  is more *specific* than marks  $>= 70$
- Or, we say marks  $>= 70$  is more *general* than marks  $>= 80$
- $\circ$  marks  $\leq$  65 and marks  $\leq$  75 overlap. [why?]
	- Values 65, 64, 63, *...* make both conditions *true*
	- marks  $\leq 65$  has **fewer** satisfying values than marks  $\leq 75$
	- We say marks  $\leq$  65 is more *specific* than marks  $\leq$  75
	- Or, we say marks  $\leq$  75 is more *general* than marks  $\leq$  65

**Common Error 3: Independent if Statements with Overlapping Conditions**

 $>= 70$ } {

 $>= 60$ } {

5) before checking the more *general* condition  $(x \ge 0)$ .

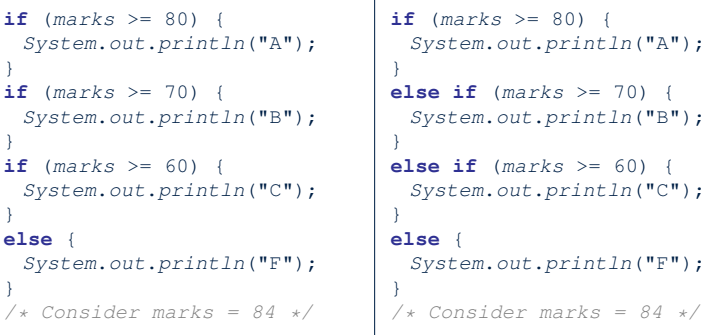

- *Conditions* in a list of if statements are checked *independently*
- In a single if statement, *only* the *first satisfying branch* is executed.

### **Common Error 4: if-elseif Statement with Most General Condition First (1)**

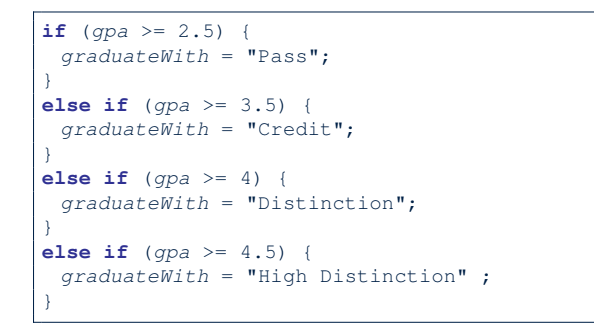

#### The above program will:

- Not award a "High Distinction" to *gpa* == 4*.*8.
- Why?

**41 of 53**

## **Common Error 5:**

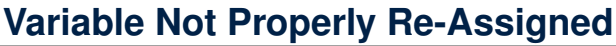

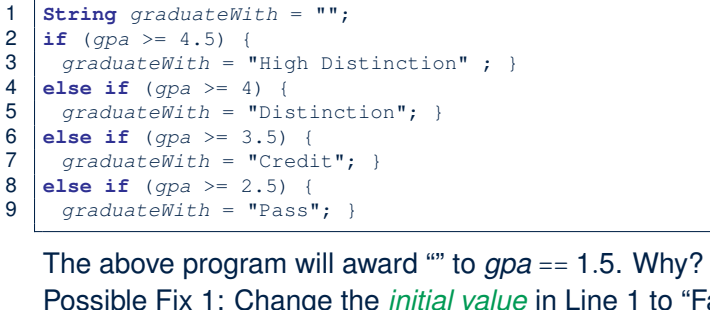

Possible Fix 1: Change the *initial value* in Line 1 to "Fail". Possible Fix 2: Add an *else* branch after Line 9:

**else** { *graduateWith* = "fail" }

Compare this example with the example in slide 20. **43 of 53**

LASSONDE

**Common Error 4: if-elseif Statement with Most General Condition First (2)**

● Always *"sort"* the branching conditions s.t. the more *specific* conditions are checked before the more *general* conditions.

```
if (qpa \geq 4.5) {
 graduateWith = "High Distinction" ;
}
else if (gpa >= 4) {
 graduateWith = "Distinction";
}
else if (gpa >= 3.5) {
 graduateWith = "Credit";
}
else if (gpa >= 2.5) {
 graduateWith = "Pass";
}
else { graduateWith = "Fail"; }
```
#### **Common Errors 6: Ambiguous else (1)** LASSONDE **if**  $(X \ge 0)$ **if**  $(x > 100)$  { *System*.*out*.*println*("x is larger than 100"); } **else** { *System*.*out*.*println*("x is negative"); } • When *x* is 20, this program considers it as negative. Why? ∵ else clause matches the *most recent* unmatched if clause. ∴ The above is as if we wrote: **if**  $(X \ge 0)$   $\left\{ \right.$ **if**  $(x > 100)$  { *System*.*out*.*println*("x is larger than 100"); } **else** { *System*.*out*.*println*("x is negative"); } *}* **44 of 53**

#### **Common Errors 6: Ambiguous else (2)**

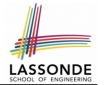

● Fix?

Use pairs of curly braces (*{}*) to force what you really mean to specify!

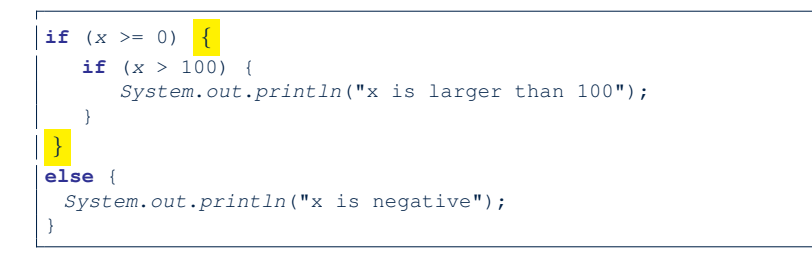

#### **Common Pitfall 2: Repeated Code (1)**

**if** (*status* == 1) {  $/*$  *single filing* mechanism *for tax*  $*/$ **if** (*income* <= 8350) { **double**  $part1 = income * 0.10$ ; **double** *tax* = *part1*; *System*.*out*.*println*("Tax amount: " + *tax*); } **else if** (*income* <= 33950) { **double**  $part1 = 8350 * 0.1$ ; **double**  $part2 = (income - 8350) * 0.15;$ **double** *tax* = *part1* + *part2*; *System*.*out*.*println*("Tax amount: " + *tax*); } **else** { **double**  $part1 = 8350 * 0.1$ ; **double**  $part2 = (33950 - 8350) \times 0.15$ ; **double**  $part3 = (income - 33950) * 0.25;$ **double** *tax* = *part1* + *part2* + *part3*; *System*.*out*.*println*("Tax amount: " + *tax*); } }

#### This code is *correct*, but it *smells* due to lots of code repetition!

**47 of 53**

**45 of 53**

### **Common Pitfall 1: Updating Boolean Variable**ssonDE

**boolean** *isEven*; **if** (*number* % 2 == 0) { *isEven* = **true**; } **else** { *isEven* = **false**; }

*Correct*, but *simplifiable* : boolean isEven = (number%2 == 0); Similarly, how would you simply the following?

```
if (isEven == false) {
 System.out.println("Odd Number");
}
else {
 System.out.println("Even Number");
}
```
#### *Simplify* isEven == false to !isEven

**Common Pitfall 2: Repeated Code (2)**

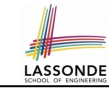

**LASSONDE** 

```
if (status == 1) { /* single filing mechanism for tax */double part1 = 0;
 double part2 = 0;
 double part3 = 0;
 double tax = 0;
 if (income \leq 8350)
  part1 = income * 0.10; }
 else if (income <= 33950) {
  part1 = 8350 \times 0.1;
  part2 = (income - 8350) * 0.15;else {
  part1 = 8350 \times 0.1;
  part2 = (33950 - 8350) \times 0.15;
  part3 = (income - 33950) * 0.25;}
 tax = part1 + part2 + part3;
 System.out.println("Tax amount: " + tax);
}
```
### **Scope of Variables (1)**

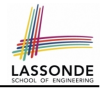

When you declare a variable, there is a limited *scope* where the variable can be used.

 $\bullet$  If the variable is declared directly under the main method, then all lines of code (including branches of if statements) may either *re-assign* a new value to it or *use* its value.

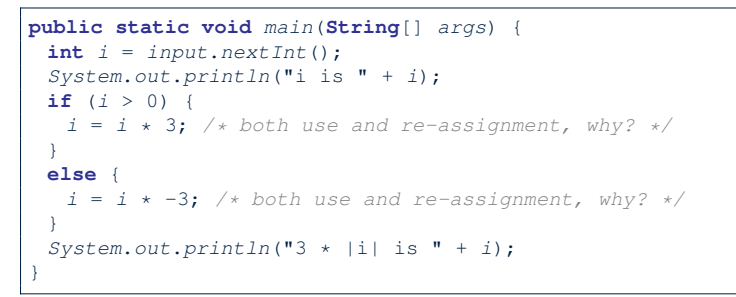

#### **Scope of Variables (2.2)**

• A variable declared under an if branch, an else if branch, or an else branch, cannot be *re-assigned* or *used* outside its scope.

**LASSONDE** 

LASSONDE

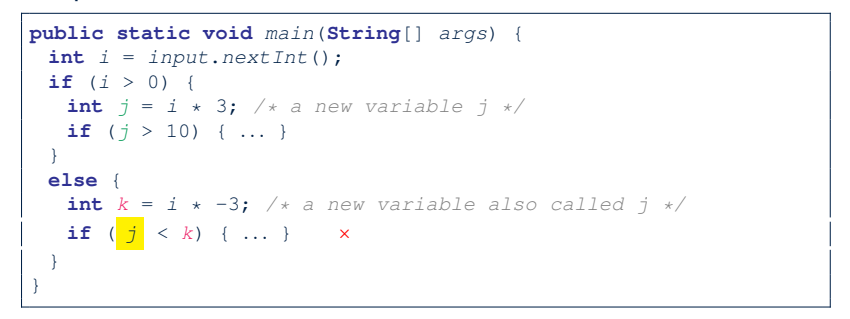

#### **51 of 53**

**52 of 53**

**Scope of Variables (2.1)**

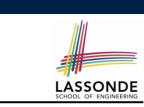

 $\bullet$  If the variable is declared under an if branch, an else if branch, or an else branch, then only lines of code appearing within that branch (i.e., its body) may either *re-assign* a new value to it or *use* its value.

```
public static void main(String[] args) {
int i = input.nextInt();
if (i > 0) {
  int j = i * 3; /* a new variable j * /if (j > 10) { ... }
 }
 else {
  int j = i * -3; /* a new variable also called j * /if (j < 10) { ... }
 }
}
```
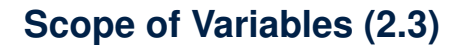

 $\bullet$  A variable declared under an if branch, an else if branch, or an else branch, cannot be *re-assigned* or *used* outside its scope.

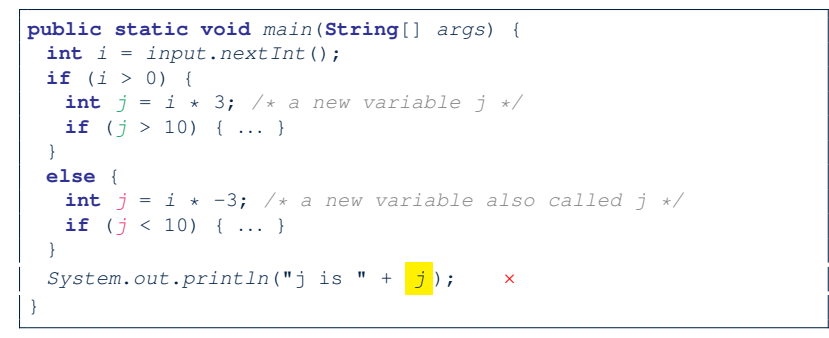

#### **Index (1)**

**Learning Outcomes Motivating Examples (1.1) Motivating Examples (1.2) Motivating Examples (2.1) Motivating Examples (2.2) The boolean Data Type Syntax of if Statement Semantics of if Statement (1.1) Semantics of if Statement (1.2) Semantics of if Statement (2.1) Semantics of if Statement (2.2) Semantics of if Statement (2.3) Case Study: Error Handing of Input Radius (1) Case Study: Error Handing of Input Radius (2) 53 of 53**

# LASSONDE

LASSONDE

**Logical Operators: Laws (3.1) Logical Operators: Laws (3.2) Logical Operators: Short-Circuit Evaluation Operator Precedence Operator Associativity Common Error 1: Missing Braces (1) Common Error 1: Missing Braces (2) Common Error 2: Misplaced Semicolon Overlapping Boolean Conditions (1) Overlapping Boolean Conditions (2) Common Error 3: Independent if Statements with Overlapping Conditions Common Error 4: if-elseif Statement with Most General Condition First (1) 55 of 53**

### **Index (2)**

**One if Stmt vs. Multiple if Stmts (1) One if Stmt vs. Multiple if Stmts (2) Two-Way if Statement without else Part Multi-Way if Statement with else Part Multi-Way if Statement without else Part Primitive Statement vs. Compound Statement Compound if Statement: Example Logical Operators Logical Operators: Negation Logical Operators: Conjunction Logical Operators: Disjunction Logical Operators: Laws (1) Logical Operators: Laws (2.1) Logical Operators: Laws (2.2) 54 of 53**

### **Index (4)**

**Index (3)**

**Common Error 4: if-elseif Statement with Most General Condition First (2) Common Error 5: Variable Not Properly Re-Assigned Common Error 6: Ambiguous else (1) Common Error 6: Ambiguous else (2) Common Pitfall 1: Updating Boolean Variable Common Pitfall 2: Repeated Code (1) Common Pitfall 2: Repeated Code (2) Scope of Variables (1) Scope of Variables (2.1) Scope of Variables (2.2) Scope of Variables (2.3) 56 of 53**

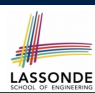

LASSONDE